# *Read Ibooks*

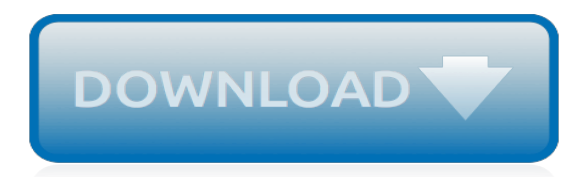

# **Read Ibooks**

Apple Books is an e-book reading and store application by Apple Inc. for its iOS and macOS operating systems and devices.It was announced, under the name iBooks, in conjunction with the iPad on January 27, 2010, and was released for the iPhone and iPod Touch in mid-2010, as part of the iOS 4 update. Initially, iBooks was not pre-loaded onto iOS devices, but users could install it free  $of \dots$ 

#### **Apple Books - Wikipedia**

The redesigned Apple Books is a single, beautiful destination for all the books you love, and the ones you're about to. Browse the new Book Store, keep track of what you've read and want to read, and listen to enthralling audiobooks.

#### **Books - Apple**

iBook is a line of laptop computers designed, manufactured, and sold by Apple Computer, Inc. from 1999 to 2006. The line targeted entry-level, consumer and education markets, with lower specifications and prices than the PowerBook, Apple's higher-end line of laptop computers.It was the first mass consumer product to offer Wi-Fi network connectivity, which was then branded by Apple as AirPort.

#### **iBook - Wikipedia**

"Studying CORE helped me to see a much bigger picture of what is happening in the economy than I expected. And the biggest change in my thinking is that I now see economics as a young and dynamic discipline.

#### **The Economy - CORE**

The redesigned Apple Books is a single, beautiful destination for all the books you love, and the ones you're about to. Browse the new Book Store, keep track of what you've read and want to read, and listen to enthralling audiobooks.

## **Books - Apple (UK)**

Content caching speeds up the Apple software downloads that are distributed over the Internet. Content caching stores local copies of the software on your Mac, so the downloads are faster for connected clients.

#### **Content types supported by content caching in macOS ...**

This article was co-authored by our trained team of editors and researchers who validated it for accuracy and comprehensiveness. wikiHow's Content Management Team carefully monitors the work from our editorial staff to ensure that each article meets our high standards. The wikiHow Tech Team also followed the article's instructions and validated that they work.

## **4 Ways to Read PDFs on an iPhone - wikiHow**

iBooks is an app from Apple that allows you to read books, but it also makes a fairly decent PDF reader. An awesome DocumentSnap reader asked if it is possible to rename PDFs stored in iBooks and it turns out – it is!

# **How To Rename PDFs in iBooks for iPad - DocumentSnap**

Amazon launched its own skincare and it's called Belei. The new collection launched with 12 items including moisturizers,...

## **About Me – Lifestyle blog**

Best Apps for Kids wishes to support handwriting lessons in school. We have video reviewed handwriting apps that you may see by just typing handwriting into the search box to the upper right There are many to choose from and each would make an …

## **Apps For Kids | Video Reviews | iBooks | iPad Kids App ...**

New York Times and USA Today bestselling romance author Kasey Michaels is known for her historical as well as contemporary romance novels, stories of love and laughter.

# **NYT Bestselling Author Kasey Michaels**

You can set up purchase sharing when you create your new Family Sharing group, or you can turn it on for your existing family.With purchase sharing, one adult in the family—the family organizer—agrees to pay for any purchases from the App Store, iTunes Store, and Apple Books that family members make while they're part of the family group. Then everyone in your family can access the music ...

## **Share App Store, iTunes Store, and Apple Books purchases ...**

The iBooks app includes three different color themes that can be used at different times of day to improve the reading experience. Accessing the themes is easy: Launch iBooks and open a book Tap the "aA" button at the top of the screen and tap on "Theme" to show the three choices; Normal ...

## **Use iBooks Themes to Improve the Reading Experience on ...**

#1 NEW YORK TIMES BESTSELLER • Something big is brewing in Trenton, N.J., and it could blow at any minute. Stephanie Plum might not be the world's greatest bounty hunter, but she knows when she's being played. Ken Globovic (aka Gobbles), hailed as the Supreme Exalted Zookeeper of the animal house known as Zeta fraternity, has been arrested for beating up the dean of students at Kiltman ...

# **Tricky Twenty-Two (Stephanie Plum Series #22) by Janet ...**

Password should be 6 or more characters, must contain at least one letter, number, and special character

## **Bitly. The power of the link.**

5 Must-Read Business Books View the slideshow version of this lineup. No single business book contains everything you need to know--and some even offer advice nobody ought to hear.

## **5 Must-Read Business Books - Entrepreneur**

J. R. Ward is the author of more than thirty novels, including those in her #1 New York Times bestselling Black Dagger Brotherhood series. She is also the author of the Black Dagger Legacy series and the Bourbon Kings series. There are more than fifteen million copies of her novels in print worldwide, and they have been published in twenty-six different countries around the world.

# **Blood Kiss (Black Dagger Legacy Series #1) by J. R. Ward ...**

Ever since I wrote Ratio: The Simple Codes Behind the Craft of Everyday Cooking, I've been a proselytizer for the kitchen scale. It makes measuring easier and cleaner and more accurate, especially when using flour, which can be off by 50% if you measure by volume.

# **Michael Ruhlman | Translating the Chef's Craft for Every ...**

In settings such as in boardrooms, classrooms, staff retreats, and conferences, Six-Word Memoirs® is a simple concept that's become an effective tool to spark conversation, crystalize goals, and boil anything down to its core.

## **Six Word Memoirs Home - Six-Word Memoirs**

If you're an iPhone 3GS or iPod touch 4G user and have upgraded to iOS 6.1.6, which was released recently to fix a critical SSL bug then the good news is that it is still possible to perform an untethered jailbreak on your iOS device using a combination of Redsn0w and p0sixspwn.. In this article we show you how to jailbreak iOS 6.1.6 first using Redsn0w, and then converting it into an ...

[partial seizures and interictal disorders the neuropsychiatric elements 1e](https://yiffnet.org/partial_seizures_and_interictal_disorders_the_neuropsychiatric_elements_1e.pdf), [long distance relationships intimacy](https://yiffnet.org/long_distance_relationships_intimacy.pdf), [business analysis tools list,](https://yiffnet.org/business_analysis_tools_list.pdf) [electricity and magnetism,](https://yiffnet.org/electricity_and_magnetism.pdf) [management of complex multi reservoir water distribution](https://yiffnet.org/management_of_complex_multi_reservoir_water_distribution_systems_using_advanced.pdf) [systems using advanced,](https://yiffnet.org/management_of_complex_multi_reservoir_water_distribution_systems_using_advanced.pdf) [essential judaism a complete guide to beliefs customs rituals](https://yiffnet.org/essential_judaism_a_complete_guide_to_beliefs_customs_rituals.pdf), [in my stepmothers](https://yiffnet.org/in_my_stepmothers_bedroom_tasting_her_sweet_nectar_english_edition.pdf) [bedroom tasting her sweet nectar english edition](https://yiffnet.org/in_my_stepmothers_bedroom_tasting_her_sweet_nectar_english_edition.pdf), [pirate queen penelope takes on the royal navy english edition,](https://yiffnet.org/pirate_queen_penelope_takes_on_the_royal_navy_english_edition.pdf) [what tape is clay on in 13 reasons why,](https://yiffnet.org/what_tape_is_clay_on_in_13_reasons_why.pdf) [worth the risk the game](https://yiffnet.org/worth_the_risk_the_game.pdf), [gratis boeken op ereader zetten,](https://yiffnet.org/gratis_boeken_op_ereader_zetten.pdf) [sweet victory a](https://yiffnet.org/sweet_victory_a_novella_the_cunningham_family_english_edition.pdf) [novella the cunningham family english edition,](https://yiffnet.org/sweet_victory_a_novella_the_cunningham_family_english_edition.pdf) [new insights in the history of interpreting by kayoko takeda](https://yiffnet.org/new_insights_in_the_history_of_interpreting_by_kayoko_takeda.pdf), [the art](https://yiffnet.org/the_art_of_peruvian_cuisine_volume_2.pdf) [of peruvian cuisine volume 2](https://yiffnet.org/the_art_of_peruvian_cuisine_volume_2.pdf), [advances in clinical chemistry, volume 15](https://yiffnet.org/advances_in_clinical_chemistry_volume_15.pdf), [how long is a year on mercury,](https://yiffnet.org/how_long_is_a_year_on_mercury.pdf) [tangles](https://yiffnet.org/tangles_english_edition.pdf) [english edition](https://yiffnet.org/tangles_english_edition.pdf), [over the hill and round the bend misadventures on a,](https://yiffnet.org/over_the_hill_and_round_the_bend_misadventures_on_a.pdf) [evidence based treatment planning for social](https://yiffnet.org/evidence_based_treatment_planning_for_social_anxiety_disorder_workbook.pdf) [anxiety disorder workbook,](https://yiffnet.org/evidence_based_treatment_planning_for_social_anxiety_disorder_workbook.pdf) [jusquau bout ebais documents,](https://yiffnet.org/jusquau_bout_ebais_documents.pdf) [le plaisir et la cruauteacute](https://yiffnet.org/le_plaisir_et_la_cruauteacute.pdf), [le temps de lincertitude du](https://yiffnet.org/le_temps_de_lincertitude_du_changement_personnel_au_changement_organisationnel.pdf) [changement personnel au changement organisationnel](https://yiffnet.org/le_temps_de_lincertitude_du_changement_personnel_au_changement_organisationnel.pdf), [aujourd hui je cuisine,](https://yiffnet.org/aujourd_hui_je_cuisine.pdf) [moorish cooking capture the](https://yiffnet.org/moorish_cooking_capture_the_flavours_of_contemporary_middle_eastern_cooking.pdf) [flavours of contemporary middle eastern cooking,](https://yiffnet.org/moorish_cooking_capture_the_flavours_of_contemporary_middle_eastern_cooking.pdf) [existenzgr ndungen und dynamische wirtschaftsentwicklung by](https://yiffnet.org/existenzgr_ndungen_und_dynamische_wirtschaftsentwicklung_by_rudolf_ridinger.pdf) [rudolf ridinger](https://yiffnet.org/existenzgr_ndungen_und_dynamische_wirtschaftsentwicklung_by_rudolf_ridinger.pdf), [paris american express travel guides,](https://yiffnet.org/paris_american_express_travel_guides.pdf) [was ist politik by thomas meyer,](https://yiffnet.org/was_ist_politik_by_thomas_meyer.pdf) [making invisible histories](https://yiffnet.org/making_invisible_histories_visible_by_june_l_mazer_lesbian_archives.pdf) [visible by june l. mazer lesbian archives,](https://yiffnet.org/making_invisible_histories_visible_by_june_l_mazer_lesbian_archives.pdf) [ischia la scheria dell odibea by raffaele castagna,](https://yiffnet.org/ischia_la_scheria_dell_odibea_by_raffaele_castagna.pdf) [petit livre de grandes](https://yiffnet.org/petit_livre_de_grandes_dates_de_lhistoire_de_france_e.pdf) [dates de lhistoire de france e,](https://yiffnet.org/petit_livre_de_grandes_dates_de_lhistoire_de_france_e.pdf) [where is cyberspace anyway brief article statistical data included an](https://yiffnet.org/where_is_cyberspace_anyway_brief_article_statistical_data_included_an.pdf)